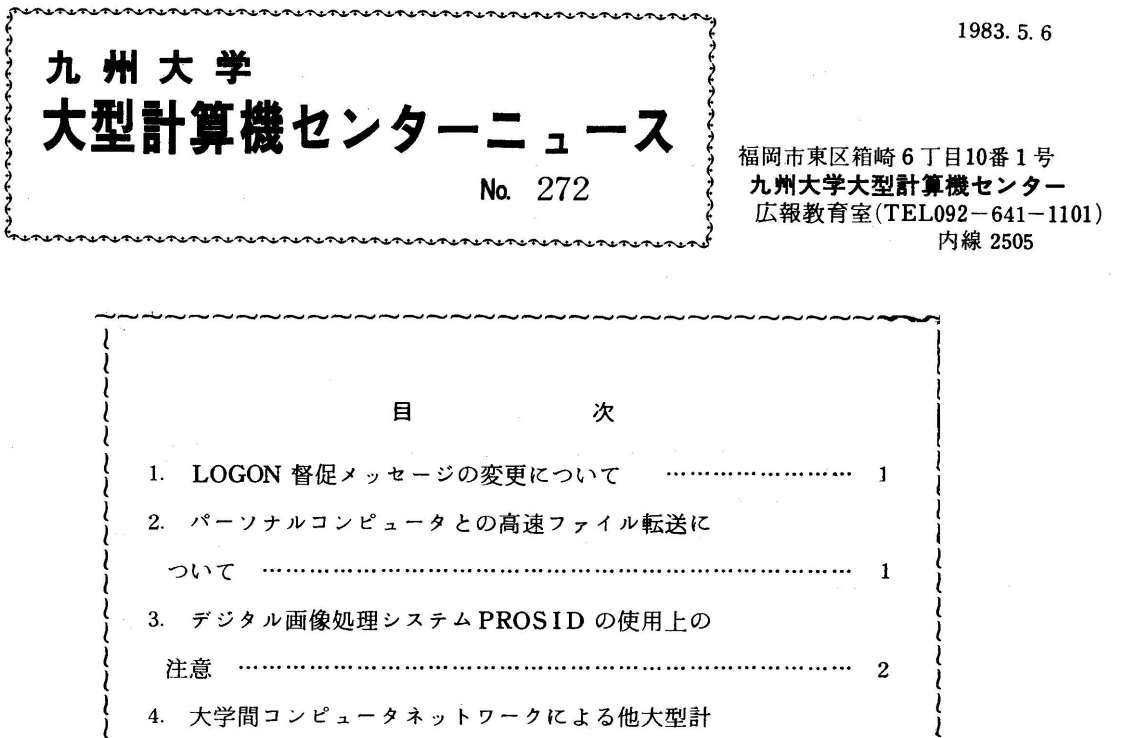

}算機センターの利用について…・一一・…一・…一一一2{ 5. SIGMA システム利用講習会 ……………………… L~~~~~~~~~~~~~~~~~~~~~~~~~~~~~~~~~~~

## 1. LOGON 督促メッセージの変更について

5月1日より,LOGON督促メッセージ<sup>"</sup>JCB931I」PLEASE、LOGON<sup>"</sup>の後にTSS ユーザ数が表示されます. ただし, このユーザ数を表示するには "ENTER" キーを押下しなけれ ばなりません.

 また,TTY手順の端末ではLOGON督促メッセージが出力されていませんでしたが,今回の変 更により,接続要求時の"  $\mathsf{BREAK}$ " キー押下後,"  $\mathsf{RETURN}$ " キーの押下によって表示され るようになります.

(業務掛 電(内)2518)

2 パーソナルコンピュータとの高速ファイル転送について

 本センターでは,TSSのEDITコマンドやLISTコマンドによるファイル転送方式のほかに より高速なファイル転送を行えるコマンド(FMOVEコマンド)を用意しています[1].

 このFMOVEコマンドによるファイル転送は,従来方式(EDITコマンド)と異なり,コード 変換処理がバイパスされますので、ホスト上にファイルを作成後,下記のコマンドによって調整す る必要があります.ただし,この変換処理は S E T C O D E コマンド [ 2 ] によってコード系を独自 に設定した場合を除きます.

 なお,今回,FMOVEコマンドにおいても,新規データセットのレコード形式の標準値をデー タセットタイプがTEXT,CLIST,FORT,およびFORT77である場合には可変長レコー ド形式になるように変更しました.

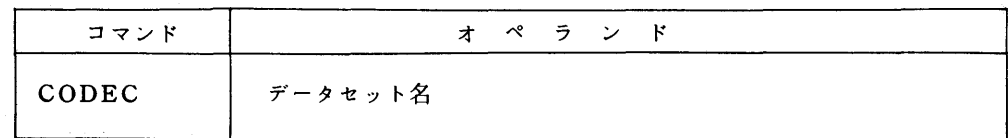

## 参考文献

- 1,入江,末永,松延 FM-8用インテリジェント端末プログラム,九大大型計算機センター広報, 15,5,1982,515-529.
- 2.計算機マニュアル FACOM OS IV/F4 TSSコマンドセットTTY使用手引書 64SP -2140-2,富士通㈱.

(ネットワーク検討グループ<br>電(内)2517)

a デジタル画像処理システムPROSIDの使用上の注意

 このたび公開したPROSID[1]では,グラフィカ15048を初期化する機能が完全ではあり ません.当面,PROSIDを実行する前にIPSPの初期化ルーチンを流してください.

なお, PROSIDのマニュアル「2]が刊行されましたので、お知らせします.

## 参考文献

- 1.デジタル画像処理システムPROSIDの公開,九大大型計算機センターニュース恥271.
- 2.計算機マニュアル FACOM OS IV PROSID解説書,70AR-5690-1,富士通㈱.

4 大学間コンピュータネットワークによる他大型計算機センターの利用について

 このたび,DDXパケット交換網と特定通信回線及び公衆通信回線との相互接続が承認され,当 センターに接続されているすべての端局より,他大型計算機センターの利用が可能となりましたの でお知らせします.

 なお,利用の手引については,TSSコマンド"MANUAL"でNLPに出力することができま す.

詳しくはセンターニュース施252をご参照ください.

(共同利用掛電(内)2505)

## 5 SIGMAシステム利用講習会

 標記講習会を下記のとおり開催します.受講希望者は,共同利用掛(電(内)2505)にお申込み ください.なお、講習会準備の都合上,募集定数に達し次第,申込みを締切らせていただきます.

には、このことには、このことには、このことには、このことには、このことには、<br>このことには、このことには、このことには、このことには、このことには、このことには、このことには、このことには、このことには、このことには、このことには、このことには、このことには、このことには、このことには、

- ・開催日 5月19日(木)
- ・対 象 プログラミング未経験者
- ・募集定員 40名
- ・会 場 九州大学大型計算機センター多目的講習室(3階)
- · 内 容 研究者向き情報システムSIGMAの利用法について、検索コマンドSEARCHを 中心に講習する.
- ・テキスト センターで用意
- ・時間割

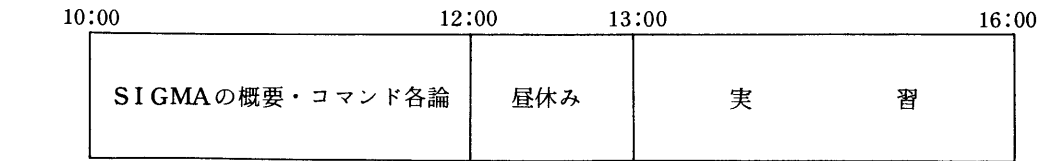

申込期間 5月9日(月)~5月14日(土)